# **Pager User Testing - Round 2 Protocol**

**Reference:** [User Testing Protocol](https://wiki.fluidproject.org/display/fluid/User+Testing+Protocol)

#### **Supporting Material**:

- [Pager Gradebook Demo](http://build.fluidproject.org/infusion/integration-demos/sakai/html/pager-site-setting.html)
- [Consent Form](https://wiki.fluidproject.org/display/fluid/User+Testing+Consent+Form)
- [Demographic Questionnaire](https://wiki.fluidproject.org/display/fluid/User+Testing+Demographic+Questionnaire)
- [Pager Post Questionnaire.doc](https://wiki.fluidproject.org/download/attachments/3900553/Pager%20Post%20Questionnaire.doc?version=1&modificationDate=1238446881000&api=v2)

# Greeting script

**Error rendering macro 'excerpt-include'**

No link could be created for 'User Testing Greeting Script'.

# [User Testing Demographic Questionnaire](https://wiki.fluidproject.org/display/fluid/User+Testing+Demographic+Questionnaire)

## **Scenarios**

#### **Instructor**

What courses are you teaching currently?

You have put in your [fluid:course name] students' midterm grades in the gradebook in Sakai. You just found a mistake in a student's midterm mark and wanted to correct it on the Sakai gradebook.

#### **Tasks**

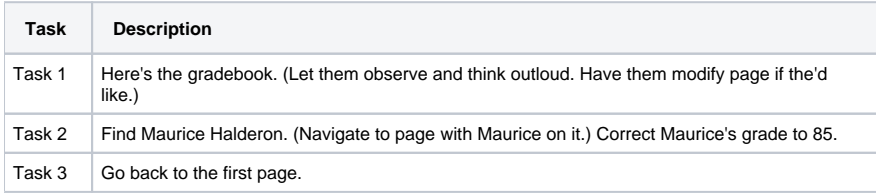

#### **Student**

Are you taking any courses where you are working with a group of classmates?

You are taking [fluid:course name] and you're assigned to a group. You want to find your groupmates' contact informations from the student roaster. You log into Sakai and find the student roster for [fluid:course name].

#### **Tasks**

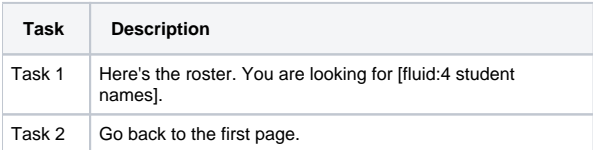

## Notes for Test Coordinator

### **Offering help during the test**

Don't offer help; let the user attempt to perform the task themselves. If they ask for help reply with:

"What do you think you/that would do?"

"What do you think that means (e.g. the red bars)?"

You want to observe whether users are able to:

- understand how the pager operates
- navigate to the desired page

## Post-test Questionnaire

Note: Have participants fill out this questionnaire on paper.

## Post-test Questions

Note: Ask these questions verbally after the participant has filled out the questionnaire

- 1. How often do you change the page size?
- 2. Do you generally prefer a long page or a short page?
- 3. Does it depend on the context?
- 4. Which are you more inclined to use when navigating through the list?
- 5. The page links or the next/previous buttons?